# **x2™ COMMANDS & TECHNICAL REFERENCE**

NOTE: Until now, 33.6 Kbps was thought to be the practical limit for speed over standard phone lines. Now x2 technology shatters that barrier to bring you download speeds of up to 56 Kbps. However, due to FCC rules which restrict power output of your service provider's modems, current download speeds are limited to approximately 53 Kbps.

Copyright © 1997 U.S. Robotics. All rights reserved.

U.S. Robotics and Sportster are registered trademarks and x2 is a trademark of U.S. Robotics. Windows is a registered trademark of Microsoft Corporation. Macintosh is a registered trademark of Apple Computer, Inc. IBM is a registered trademark of IBM Corporation.

# **TABLE OF CONTENTS**

[Front Panel Lights](#page-1-0) [Command Summary](#page-2-0) [Dip Switches](#page-16-0) [S-Registers](#page-18-0) [The Serial Interface](#page-26-0)

### <span id="page-1-0"></span>*Front Panel Lights (External Models)* **Symbol Meaning Status** AA Auto Answer S0 is set to 1 or higher (Auto Answer), and when answering a call; OFF when modem originates a call. Light flashes when there is an incoming call. CD Carrier **Detect** ON if modem receives a valid data signal (carrier) from a remote modem, indicating that data transmission is possible. Always ON if CD override is ON (&C0). RD Received Data Flashes when modem sends result codes or passes received data bits from remote. SD Send Data Flashes when computer sends a data bit to modem. TR Data Terminal Ready ON if modem receives a DTR signal from computer. Always ON (modem ignores DTR) if the DTR override is ON (&D0). CS Clear to Send ON until modem lowers CTS when Transmit Data hardware flow control is enabled (&H1, &H3). ARQ/FAX Data Mode: Automatic Repeat Request. Error Control: ON if modem is set to &M4 or &M5 and successfully establishes an error control connection. Flashes when modem retransmits data to remote modem. Fax Mode: Flashes to indicate fax mode.

# <span id="page-2-0"></span>*Command Summary*

Type commands in either upper or lower case, not a combination. Use the Backspace key to delete errors. (You cannot delete the original AT command since it is not stored in the modem buffer.)

If a command has numeric options and you don't include a number, zero is assumed. For example, if you type ATB, the command ATB0 is assumed.

Every command except  $A$  and  $++$  must begin with the AT prefix and be entered by pressing the ENTER key.

The maximum command length is 58 characters. The modem doesn't count the AT prefix, carriage returns, or spaces.

NOTE: All defaults are based on the &F1\*Hardware Flow Control template loaded in NVRAM when the modem is shipped.

#### **Command Set**

- \$ Use in conjunction with D, S, or & commands (or just AT) to display a basic command list; online help.
- A Manual Answer: goes off hook in answer mode. Pressing any key aborts the operations.

A/ Re-executes the last issued command. Used mainly to redial. This does not require the AT prefix or a Carriage Return.

Any key Aborts off-hook dial/answer operation and hangs up.

- AT Required command prefix, except with A/ and  $+++$ . Use alone to test for OK result code.
- Bn U.S./ITU-T answer sequence. B0 ITU-T answer sequence (the default) B1 U.S. answer tone

Dn Dials the specified phone number. Includes the following:

- L Dials the last dialed number.
- P Pulse (rotary) dial
- R Originates call using answer (reverse) frequencies.
- Sn Dials the phone number string stored in NVRAM at position  $n (n = 0<sup>*</sup>3)$ . Phone numbers are stored with the &Zn=s command.
- T Tone dial
- , (Comma) Pause, See S8 definition; which it's linked to.
- ; (Semicolon) Return to Command mode after dialing.
- " Dials the letters that follow (in an alphabetical phone number).
- ! (Exclamation point) Flashes the switch hook.
- Delays for 125 ms. before proceeding with dial string.
- W Wait for second dial tone (X2 or X4); linked to S6 register.
- @ Dials, waits for quiet answer, and continues (X3 or higher).
- \$ Displays a list of Dial commands.
- En Sets local echo.
	- E0 Echo OFF
	- E1 Modem displays keyboard commands (the default)
- Fn Sets online local echo of transmitted data ON/OFF.
	- F0 Local echo ON. Modem sends a copy of data it sends to the remote system to your screen.
	- F1 Local echo OFF. Receiving system may send a remote echo of data it receives. (the default)
- Hn Controls ON/OFF hook.
	- H0 Hangs up (goes on hook).
	- H1 Goes off hook.

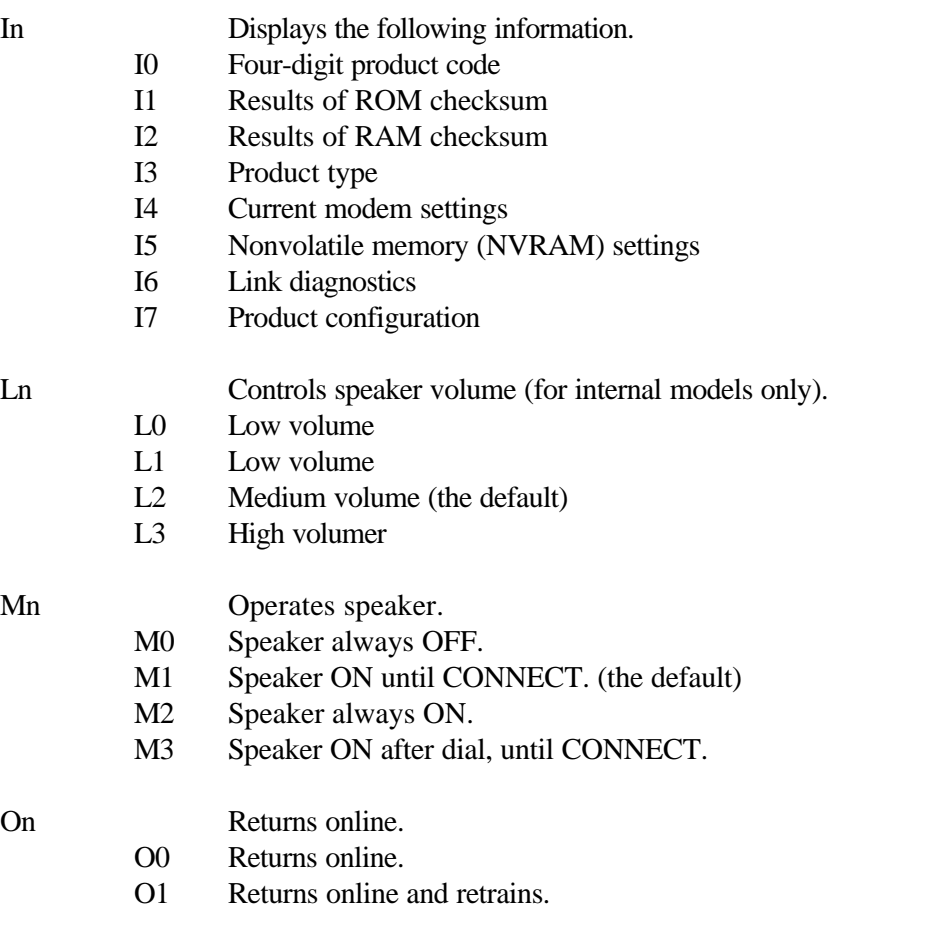

P Sets pulse dial (for phone lines that don't support touch-tone dialing).

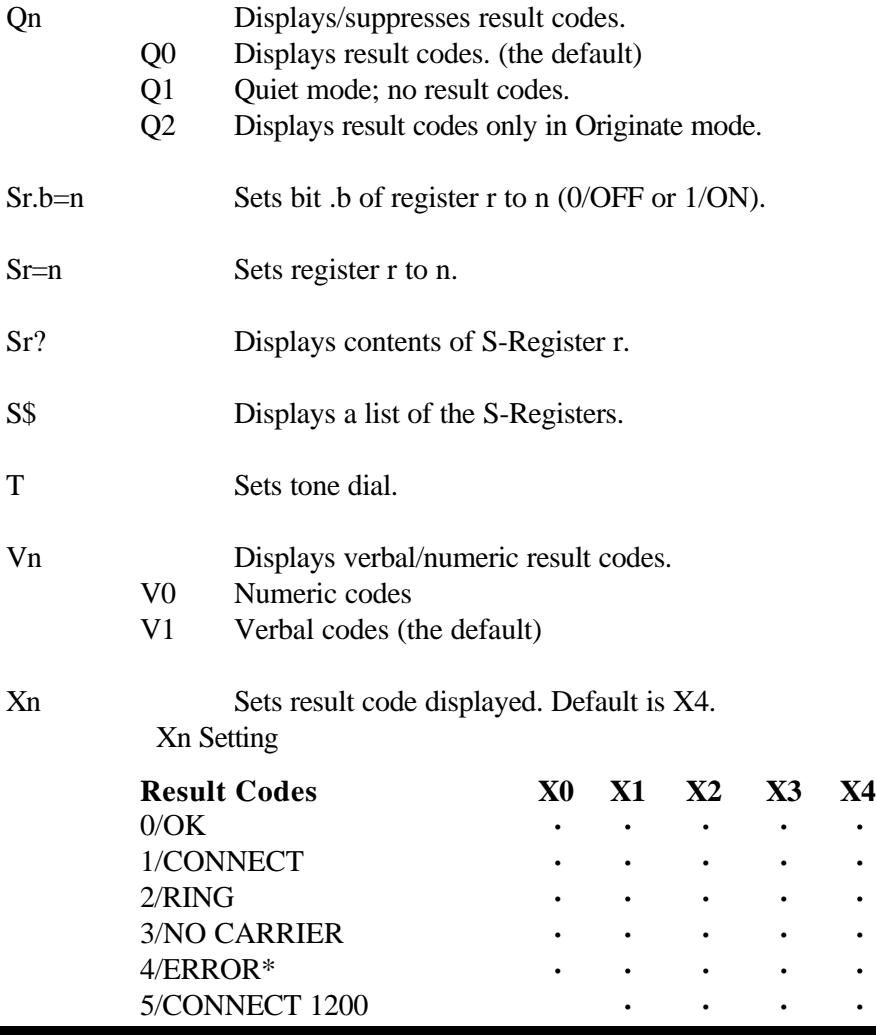

6/NO DIAL TONE **·** 7/BUSY **·** 8/NO ANSWER\*\* **·** 9/Reserved 10/CONNECT 2400 **· · ·** 11/RINGING 13/CONNECT 9600 **· · ·** 18/CONNECT 4800 **· · ·** 20/CONNECT 7200 **· · ·** 21/CONNECT 12000 **· · ·** 25/CONNECT 14400 **· · ·** 43/CONNECT 16800 **· · ·** 85/CONNECT 19200 **· · ·** 91/CONNECT 21600 **· · ·** 99/CONNECT 24000 **· · ·** 103/CONNECT 26400 **· · ·** 107/CONNECT 28800 **· · ·** 151/CONNECT 31200 **· · ·** 155/CONNECT 33600 **· · · ·** 180/CONNECT 33333 **· · · ·** 184/CONNECT 37333 **· · · ·** 188/CONNECT 41333 **· · · ·** 192/CONNECT 42666 **· · · ·** 196/CONNECT 44000 **· · · ·** 200/CONNECT 45333 **· · · ·** 204/CONNECT 46666 **· · · ·** 208/CONNECT 48000 **· · · ·** 212/CONNECT 49333 **· · · ·** 216/CONNECT 50666 **· · · ·** **·**

**·**

**·**

**·**

**·**

**·**

**·**

**·**

**·**

**·**

**·**

**·**

**·**

**·**

**·**

**·**

**·**

**·**

**·**

**·**

**·**

**·**

**·**

**·**

**·**

**·**

**·**

**·**

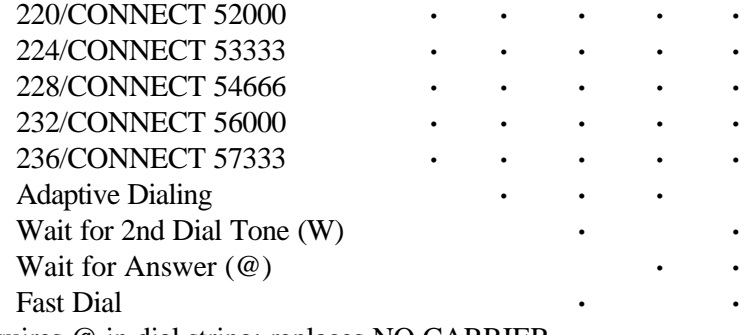

\*\*Requires @ in dial string; replaces NO CARRIER

Yn Selects power-on/reset default configuration.

- Y0 Default is profile 0 setting in NVRAM (the default)
- Y1 Default is profile 1 setting in NVRAM

#### Z Resets modem.

- Z0 Resets modem to NVRAM profile selected by Y command or dip 7.
- Z1 Resets modem to NVRAM profile 0
- Z2 Resets modem to NVRAM profile 1
- Z3 Resets modem to factory default profile 0 (&F0)
- Z4 Resets modem to factory default profile 1 (&F1)
- Z5 Resets modem to factory default profile 2 (&F2)

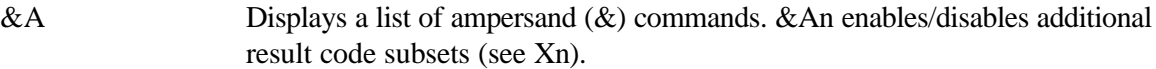

- &A0 ARQ result codes disabled
- &A1 ARQ result codes enabled
- $&A2$  V.32 modulation indicator added
- &A3 Protocol indicators added\* LAPM/MNP/NONE (error control) and V42 bis/MNP5 (data compression) (the default)
- &Bn Manages modem's serial port rate.
	- &B0 Variable, follows connection rate
	- &B1 Fixed serial port rate (the default)
	- &B2 Fixed in ARQ mode, variable in non-ARQ mode
- &Cn Controls Carrier Detect (CD) signal.
	- &C0 CD override
	- &C1 Normal CD operations (the default)
- &Dn Controls Data Terminal Ready (DTR) operations.
	- &D0 DTR override (the default)
	- &D1 DTR toggle causes online Command mode
	- &D2 Normal DTR operations
	- &D3 Resets on receipt of DTR

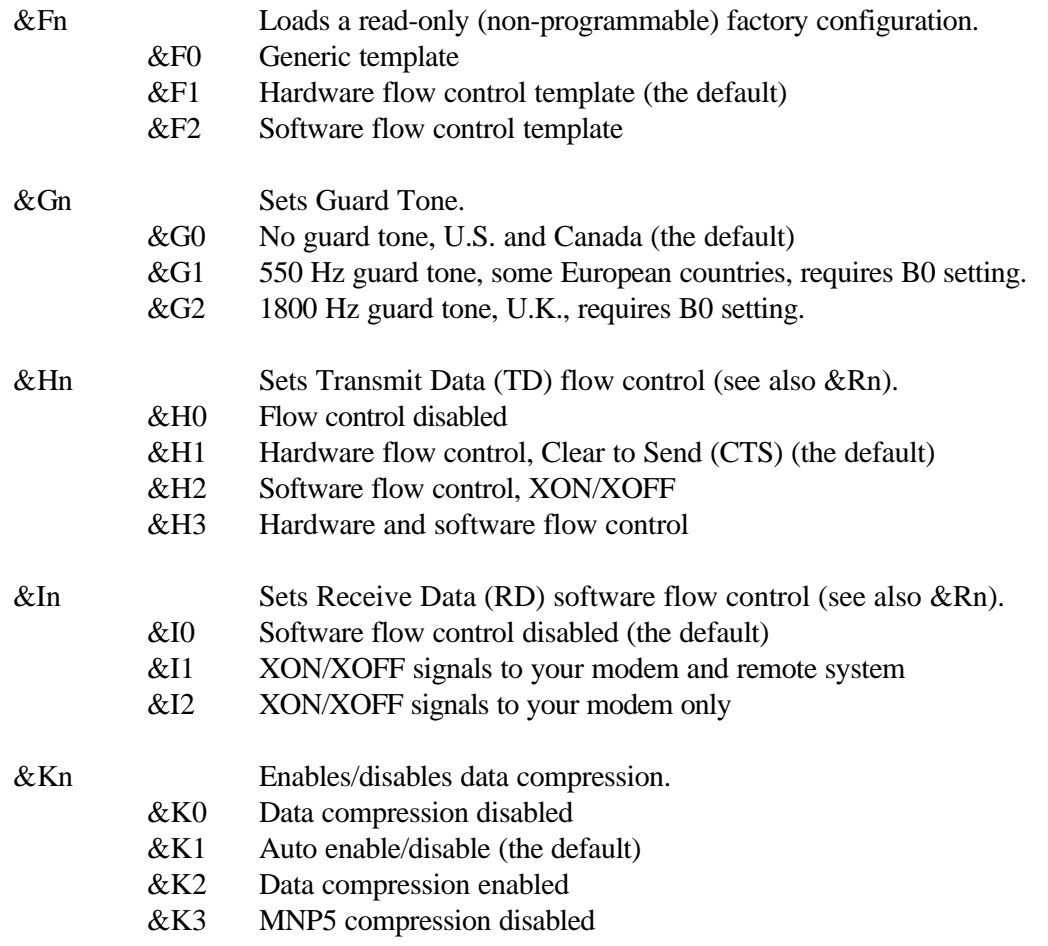

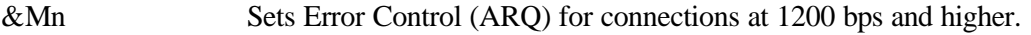

- &M0 Normal mode, error control disabled
	- &M1 Reserved
	- &M2 Reserved
	- &M3 Reserved
	- &M4 Normal/ARQ (the default)
	- &M5 ARQ mode

&Nn Sets connect speed. If connection cannot be established at this speed, the modem will hang up. Sets ceiling connect speed if &Un is greater than 0. See &Un.

- &N0 Variable rate (the default)
- &N1 300 bps
- &N2 1200 bps
- &N3 2400 bps
- &N4 4800 bps
- &N5 7200 bps
- &N6 9600 bps
- &N7 12,000 bps
- &N8 14,400 bps
- &N9 16,800 bps
- &N10 19,200 bps
- &N11 21,600 bps
- &N12 24,000 bps
- &N13 26,400 bps
- &N14 28,800 bps
- &N15 31,200 bps
- &N16 33,600 bps

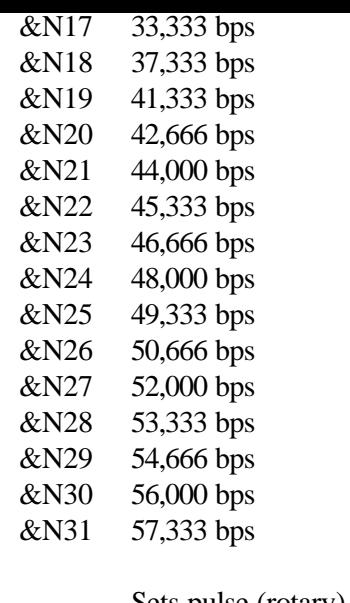

- &Pn Sets pulse (rotary) dial make/break ratio. &P0 U.S./Canada ratio, 39%/61% (the default)
	- &P1 U.K. ratio, 33%/67%
- &Rn Sets Receive Data (RD) hardware flow control, Request to Send (RTS) (see also &Hn).
	- &R0 Reserved
	- &R1 Modem ignores RTS
	- &R2 Received Data to computer only on RTS (the default)
- &Sn Controls Data Set Ready (DSR) operations. &S0 DSR override; always ON (the default)
	- &S1 Modem controls DSR
- &Tn Begins test modes. &T0 Ends testing &T1 Analog Loopback
	- &T2 Reserved
	- &T3 Local Digital Loopback
	- &T4 Enables Remote Digital Loopback
	- &T5 Prohibits Remote Digital Loopback (the default)
	- &T6 Initiates Remote Digital Loopback
	- &T7 Remote Digital with self-test and error detector
	- &T8 Analog Loopback with self-test and error detector

&Un Sets floor connect speed when &Un is set greater than 0. &Nn is the ceiling connect speed. See &Nn.

- &U0 Disabled (the default)
- &U1 300 bps
- &U2 1200 bps
- &U3 2400 bps
- &U4 4800 bps
- &U5 7200 bps
- &U6 9600 bps
- &U7 12,000 bps
- &U8 14,400 bps
- &U9 16,800 bps
- &U10 19,200 bps
- &U11 21,600 bps
- &U12 24,000 bps
- &U13 26,400 bps

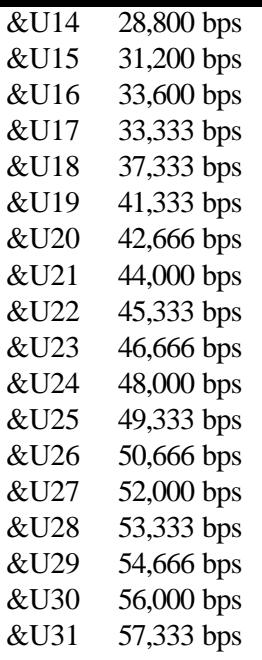

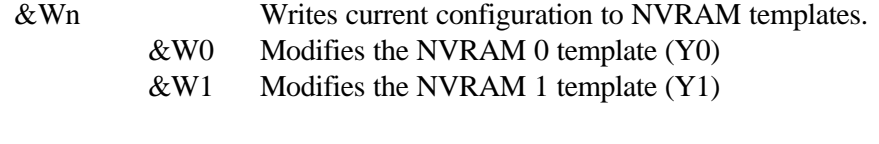

#### &Yn Sets break handling.

- &Y0 Destructive, but doesn't send break
- &Y1 Destructive, expedited (the default)
- &Y2 Nondestructive, expedited
- $&Zn=s$  Writes phone number string s to NVRAM at position n (n = 0-3).
- $&Zn=L$  Writes last executed dial string to NVRAM at position n (n = 0-3).  $&Zn$ ? Displays the phone number stored at position n (n = 0-3).
- &ZL? Displays the last executed dial string.
- +++ Escapes to online-command mode.

#### <span id="page-16-0"></span>**DIP Switches (Modems with DIP Switches Only)**

Note: If a DIP switch is on, it is down. If a DIP switch is off, it is up.

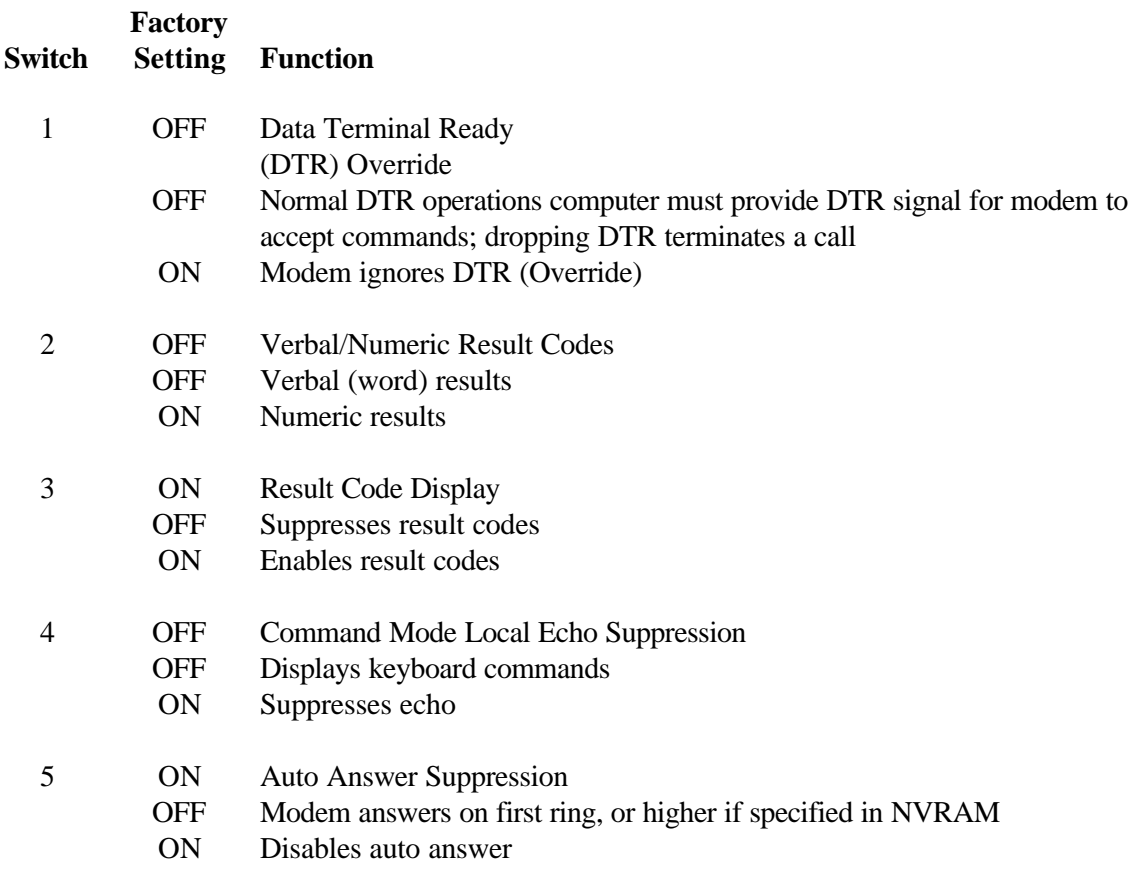

- 6 OFF Carrier Detect (CD) Override
	- OFF Modem sends CD signal when it connects with another modem, drops CD on disconnect
	- ON CD always ON (Override)

7 OFF Power-on and ATZ Reset Software Defaults

- OFF Loads Y or Y1 configuration from user-defined nonvolatile memory (NVRAM)
- ON Loads &F0¾Generic template from read only memory (ROM)
- 8 ON AT Command Set Recognition
	- OFF Disables command recognition (Dumb Mode)
	- ON Enables recognition (Smart mode)

## <span id="page-18-0"></span>*S Registers*

To change a setting, use the ATSr=n command, where r is the register and n is a decimal value from 0- 255 (unless otherwise indicated).

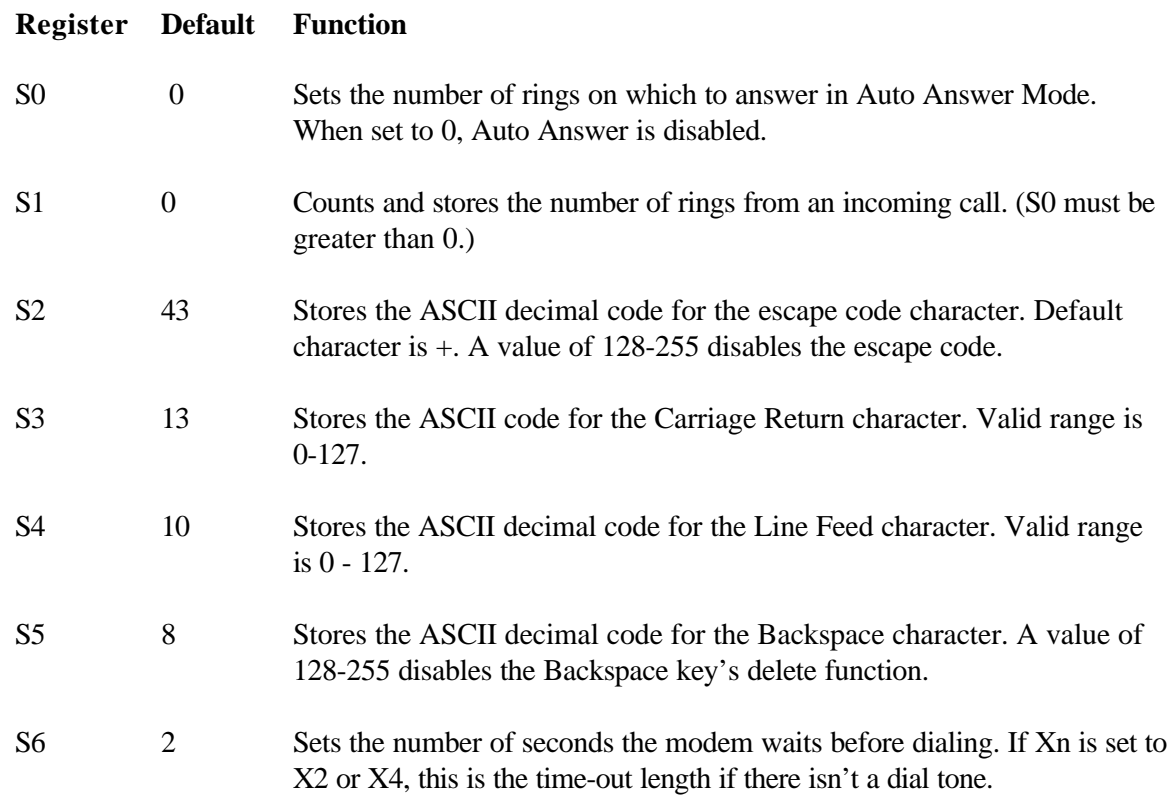

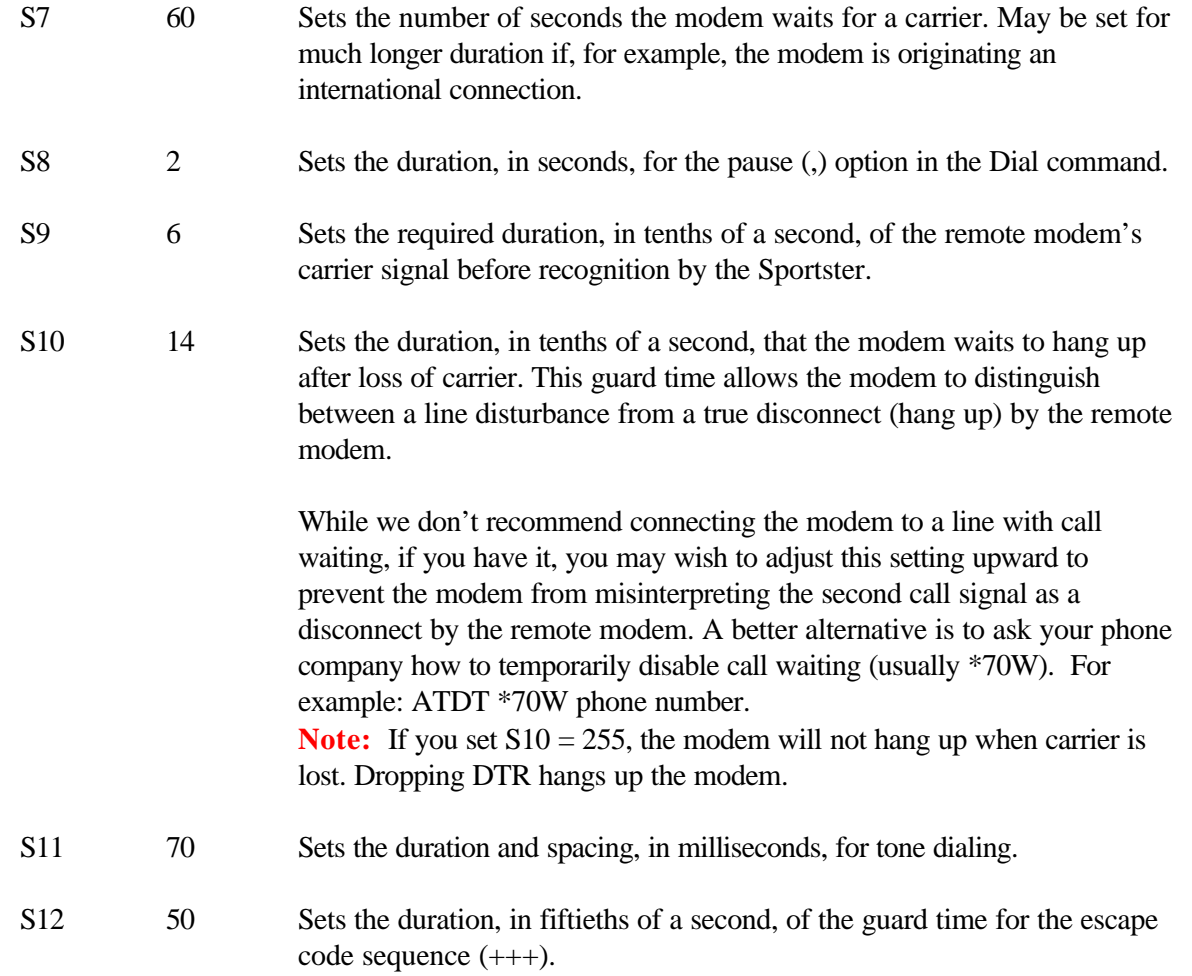

S13 0 Bit-mapped register. Select the bit(s) you want on and set S13 to the total of the values in the Value column. For example,  $ATS13 = 17$  enables bit 0 (value is 1) and bit 4 (value is 16).

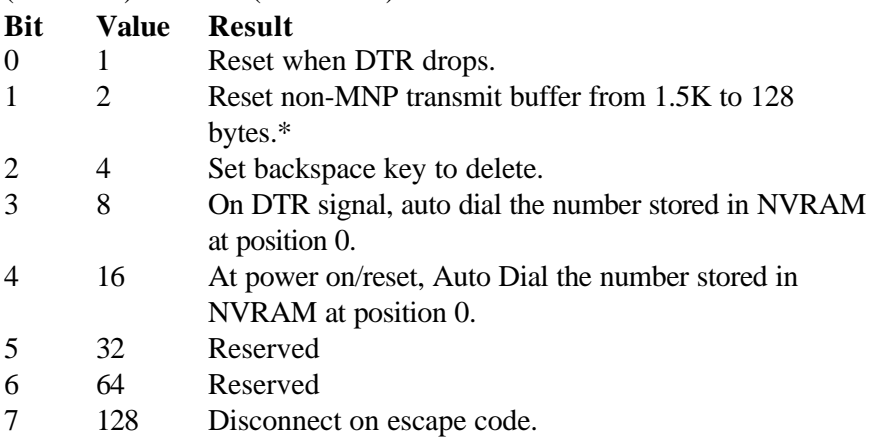

The 1.5K-byte non-ARQ buffer allows data transfer with Xmodem- and Ymodem-type file transfer protocols without using flow control.

The 128-byte option lets remote users with slower modems keep data you're sending from scrolling off their screens. When remote users send your computer an XOFF (Ctrl-S) and you stop transmitting, the data in transit from your modem's buffer doesn't exceed the size of their screen.

This is also very helpful in situations when a remote modem/printer application is losing characters.

S15 0 Bit-mapped register setup. To set the register, see instructions for S13.

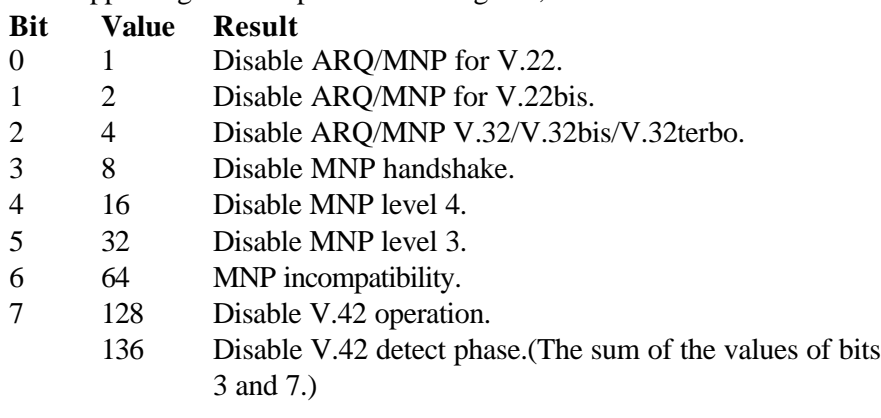

- S16 0 Reserved
- S17 0 Reserved
- S18 0 Test timer for &T loopback testing. Sets the time in seconds of testing before the modem automatically times out and terminates the test. When set to 0, the timer is disabled. Valid range is 1-255.
- S19 0 Sets the duration, in minutes, for the inactivity timer. The timer activates when there is no data activity on the phone line; at time-out the modem hangs up.  $S19 = 0$  disables the timer.
- S20 0 Reserved
- S21 10 Sets the length, in 10-millisecond units, of breaks sent from the modem to the computer; applies to MNP or V.42 mode only.

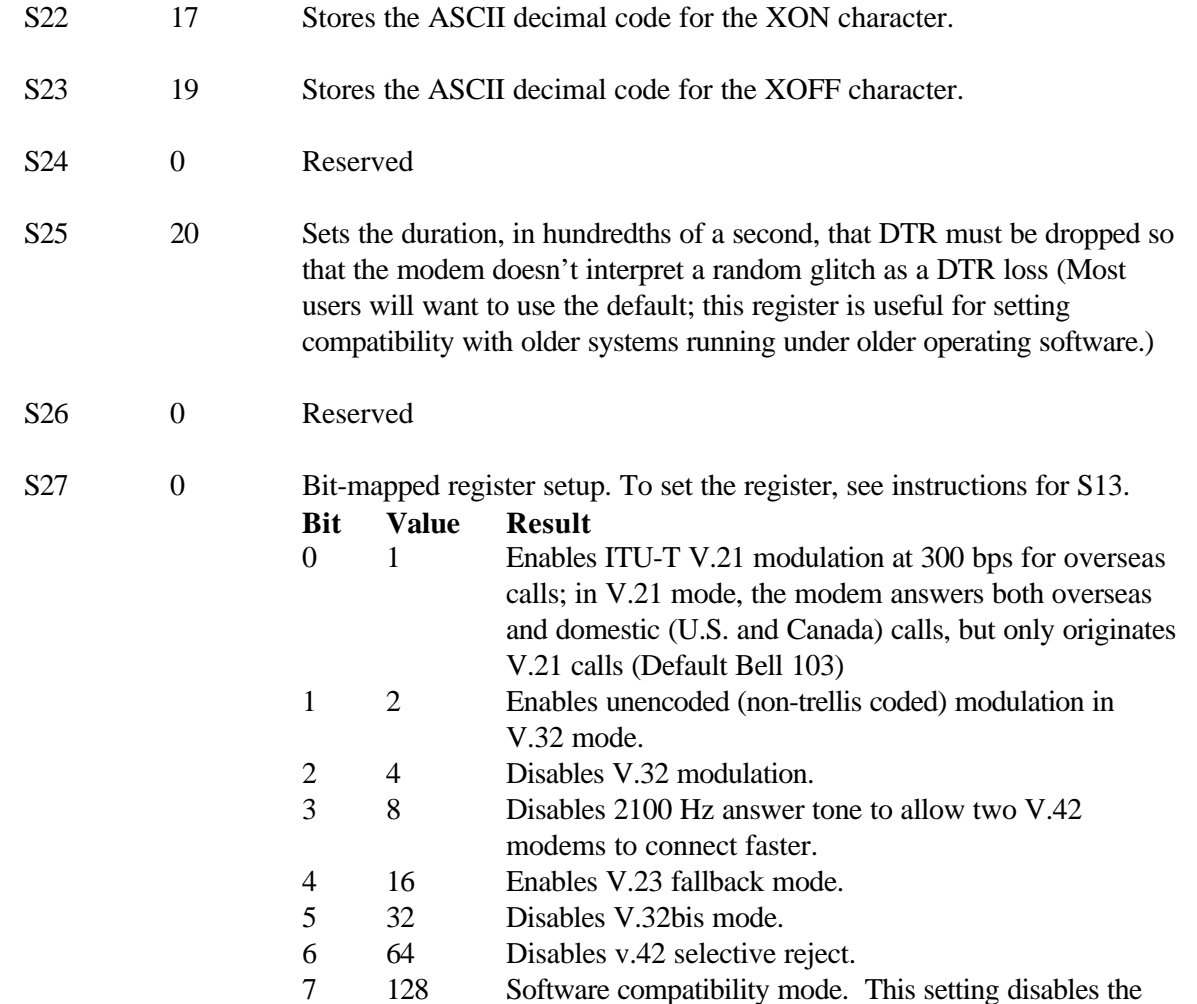

codes and displays the 9600 code instead. The actual rate of the call can be viewed on the ATI6 screen. Used for unusual software incompatibilities. Some software may not accept 7200, 12,000, and 14,400 bps or greater result codes.

S28 0 Eliminates the V.32 answer tones for a faster connection.

- 8 Default item, all times are in tenths of seconds.
- 255 Disables all connections except V.32 at 9600 bps.
- S29 20 Sets the duration, in tenths of a second, of the V.21 answer mode fallback timer.
- S30 0 Reserved
- S31 128 Reserved
- S32 2 Bit mapped register setup. To set the register, see the instructions for S13.

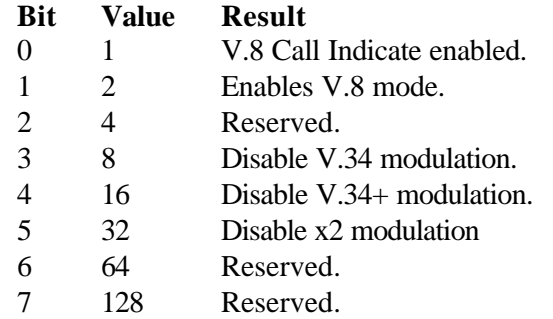

S33 0 Bit mapped register setup. To set the register, see the instructions for S13.

**Bit Value Result** 0 1 Disable 2400 symbol rate. 2 Disable 2743 symbol rate. 4 Disable 2800 symbol rate. 8 Disable 3000 symbol rate. 16 Disable 3200 symbol rate. 32 Disable 3429 symbol rate. 64 Reserved.

128 Disable shaping.

S34 0 Bit mapped register setup. To set registers, see instructions for S13.

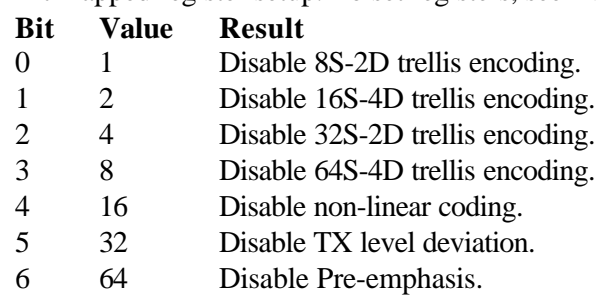

128 Disable Pre-coding.

#### S35 Reserved

S36-S37 Reserved

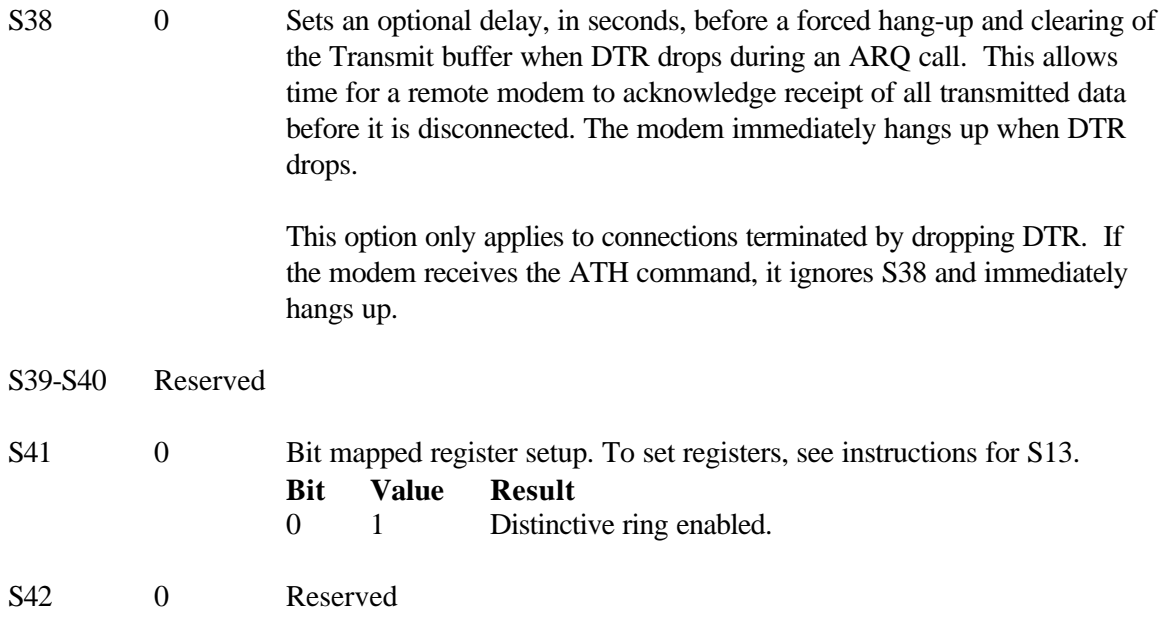

### <span id="page-26-0"></span>*The Serial Interface*

The serial interface is a standard developed by the Electronic Industries Association (EIA). It defines the signals and voltages used when data is exchanged between a computer and a modem or serial printer.

The entire standard covers many more functions than are used in most data communications applications. Data is transmitted between the devices over a shielded serial cable with a 25-pin male (DB-25P) connector to the modem and a 25-pin, 9-pin, 8-pin, or custom-built connector to the computer.

FCC regulations require the use of a shielded cable when connecting a modem to a computer to ensure minimal interference with radio and television.

For IBM®-Compatible Computers:

Pin assignments are factory-set in the Sportster modem to match the standard DB-25 assignments in the following table. DB-9 connectors for IBM/AT-compatible computers should be wired at the computer end of the cable as shown in the DB-9 column.

### *Serial Interface Pin Definitions*

Signal Source

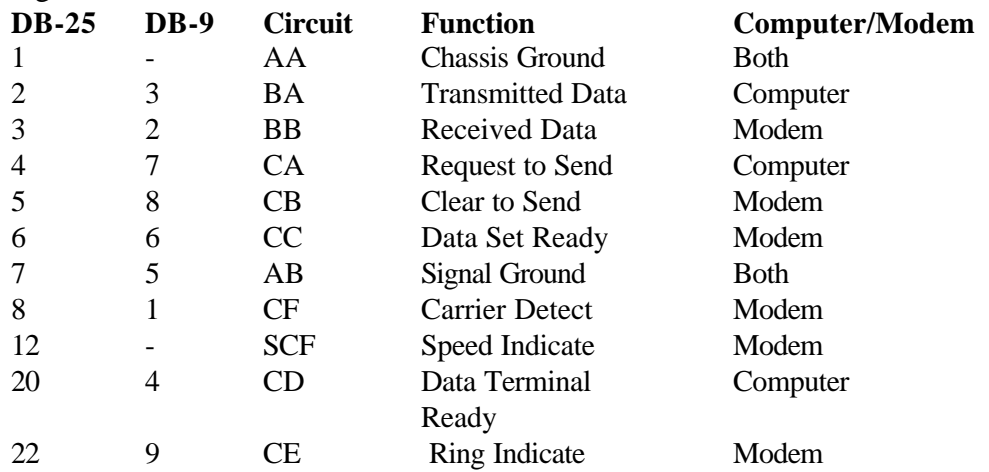

For the Macintosh®:

Macintosh computers require an 8 pin mini-DIN hardware handshaking cable for high speed communications.

## *Hardware Handshaking Cable Pin Assignments*

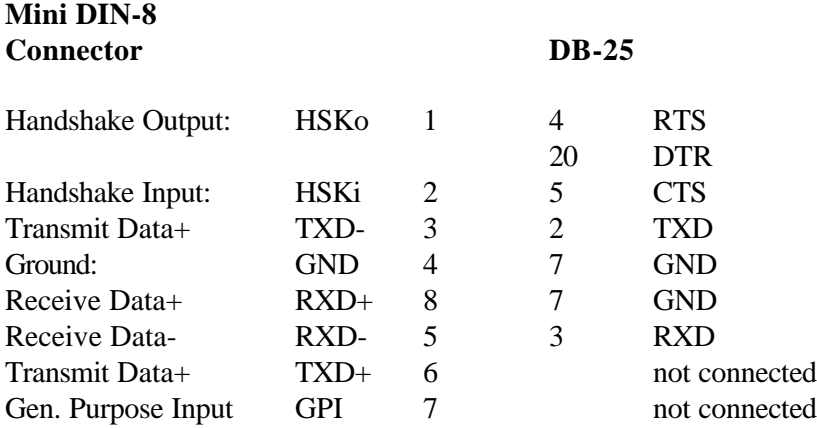

**Note:** The Handshake Output pin is connected to both pins 4 (RTS) and 20 (DTR) on the DB-25 connector.